# **Instruções Básicas para Formatação de Artigo Completo**

## **XI Encontro de Licenciatura em Física**

**Tamanho do papel**: formato A4.

**Margens**: Superior: 2,5 cm; Inferior: 2,5 cm; Esquerda: 3,0 cm; Direita 2,0 cm.

**Editor de textos**: Word, OpenOffice.org

**Extensão do texto**: máximo de 12 páginas, incluindo figuras, gráficos, tabelas e referências.

## **Passos de Formatação:**

Os artigos escritos a partir desse modelo já conterão a formatação padronizada. No caso dos textos serem copiados de outro arquivo, para que seu artigo fique formatado exatamente como esse documento-modelo, siga os passos abaixo:

- 1. Copiar o texto escrito que será inserido
- 2. Colar no local correspondente
- 3. (**Word**) Ao colar o texto desejado aparecerá abaixo desse texto o ícone da ferramenta "colar" -

Clicando levemente nesse ícone aparecerão diversas opções.

Clique na opção *fazer correspondência com a formatação destino* que seu texto ficará formatado exatamente como esse modelo.

- 4. (**OpenOffice.org**) Cole o texo desejado utilizando a opção *Editar -> Colar em especial -> Texto sem formatação* que seu texto ficará formatado exatamente como esse modelo.
- 5. Siga as mesmas instruções para os títulos, subtítulos e, assim, para toda e qualquer redação que faz parte desse documento.

Quando terminar essa operação o documento terá a formatação exatamente como a que se vê nesse modelo.

> **Antes de enviar seu texto, não se esqueça de deletar essa página. Ela serve apenas de orientação.**

\_\_\_\_\_\_\_\_\_\_\_\_\_\_\_\_\_\_\_\_\_\_\_\_\_\_\_\_\_\_\_\_\_\_\_\_\_\_\_\_\_\_\_\_\_\_\_\_\_\_\_\_\_\_\_\_\_\_\_\_\_\_\_\_\_\_\_\_\_\_\_\_\_\_\_\_\_\_\_\_\_\_\_\_\_\_\_\_\_\_\_\_\_\_\_\_\_\_\_\_

## **TITULO MAIÚSCULA, NEGRITO, FONTE: ARIAL, 14; CENTRALIZADO, ESPAÇO SIMPLES**

## **Nome e Sobrenome do autor principal<sup>1</sup> , co-autor2<sup>2</sup> , co-autor"n"<sup>n</sup> (Fonte: Arial, 12, Centralizado, Negrito, Espaço Simples)**

1 Instituição/Departamento/Escola, e-mail

<sup>2</sup> Instituição/Departamento/Escola, e-mail

<sup>n</sup> Instituição/Departamento/Escola, e-mail

#### **(Fonte: Arial, 10, centralizado, espaço simples)**

## **Resumo**

*Resumo escrito em único parágrafo contendo mínimo 150 e máximo 300 palavras.* **(Fonte Arial tamanho 11, itálico - espaço simples, justificado)**

**Palavras-chave**: Máximo de cinco palavras

## **Título de Seção**

O Texto do artigo deve ser em Arial tamanho 12, espaço simples, justificado, com recuo de 1,50cm na primeira linha, ou seja, parágrafo de 1,50cm. O espaçamento antes deve ser 0pt (zero) e depois 6pt.

Para formatação do texto a ser colado siga as instruções iniciais.

### *Subtítulo 1*

Para formatação do texto a ser colado siga as instruções iniciais.

### **Subtítulo 2**

Para formatação do texto a ser colado siga as instruções iniciais.

### **Referências**

(Arial 12, espaço depois 6 pt. Alinhamento à esquerda)

Devem ser escritas seguindo o padrão ABNT.

Uma descrição sucinta das normas a partir de exemplos pode ser obtida no endereço:

[http://www.cdcc.sc.usp.br/cda/sessao-astronomia/sessao-astronomia-padrao/referencia-bibliografica](http://www.cdcc.sc.usp.br/cda/sessao-astronomia/sessao-astronomia-padrao/referencia-bibliografica-ufrgs.htm)[ufrgs.htm](http://www.cdcc.sc.usp.br/cda/sessao-astronomia/sessao-astronomia-padrao/referencia-bibliografica-ufrgs.htm)

\_\_\_\_\_\_\_\_\_\_\_\_\_\_\_\_\_\_\_\_\_\_\_\_\_\_\_\_\_\_\_\_\_\_\_\_\_\_\_\_\_\_\_\_\_\_\_\_\_\_\_\_\_\_\_\_\_\_\_\_\_\_\_\_\_\_\_\_\_\_\_\_\_\_\_\_\_\_\_\_\_\_\_\_\_\_\_\_\_\_\_\_\_\_\_\_\_\_\_\_

#### **Informações Sobre a Apresentação de**

#### **Gráficos, Tabelas e Citações no Texto**

**Antes de enviar seu texto, não se esqueça de deletar essa página. Ela serve apenas de orientação.**

#### **Apresentação Gráfica**

### **Tabelas, Quadros e Figuras**

Devem conter um título sucinto e objetivo e sua numeração deve ser seqüencial, em algarismos arábicos, para facilitar a consulta, sempre que necessária.

A seguir são disponibilizados exemplos para ilustrar a diferença entre uma tabela e um quadro:

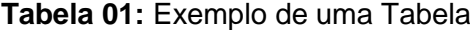

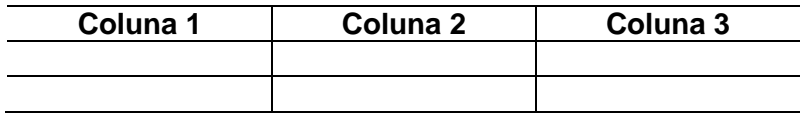

**Quadro 01:** Exemplo de um Quadro

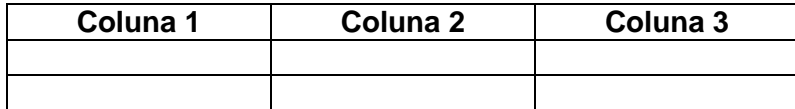

### **Ilustrações**

Gráficos e Figuras deverão constar na própria folha do texto e devem vir acompanhados de uma legenda numerada sequencialmente com algarismos arábicos. A legenda deve seguir o seguinte padrão:

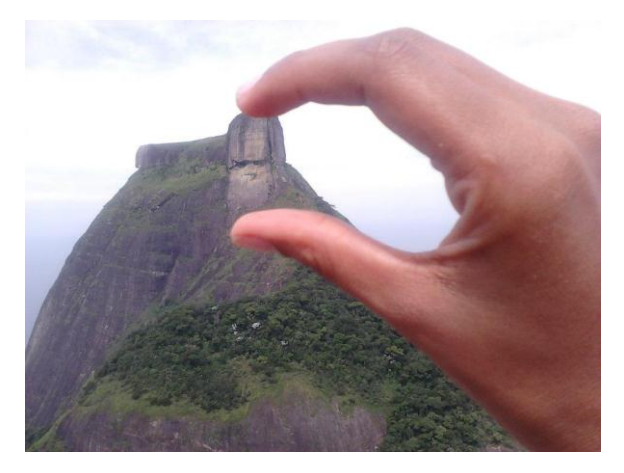

**Figura 01:** *Exemplo de ilustração*

\_\_\_\_\_\_\_\_\_\_\_\_\_\_\_\_\_\_\_\_\_\_\_\_\_\_\_\_\_\_\_\_\_\_\_\_\_\_\_\_\_\_\_\_\_\_\_\_\_\_\_\_\_\_\_\_\_\_\_\_\_\_\_\_\_\_\_\_\_\_\_\_\_\_\_\_\_\_\_\_\_\_\_\_\_\_\_\_\_\_\_\_\_\_\_\_\_\_\_\_

#### **Citações de autores**

As citações **de trechos** de outros autores devem ser formatadas em Arial 10pt, espaço simples, alinhamento justificado, com um grande recuo de 4cm à esquerda e um espaçamento de 6pt ao final do texto.

#### **Citações de sujeitos de pesquisa**

*A citação dos sujeitos da pesquisa tem praticamente a mesma formatação usada para as citações de outros autores, a diferença, nesse caso, é que a fonte deve ser em itálico.*